# **Affiliations – authors and organizations**

## **Adding internal persons**

Add persons to research content by clicking either on [Add persons] in the submission template, or use the quick '+ person' button.

### **Authors and affiliations @**

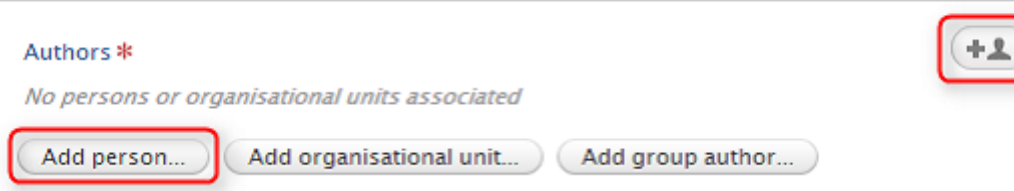

Once found a person can be selected for further editing, for example for re-editing of the author name. That might be the case if the content has been written using another variation of the name. The role of a person can also be specified if needed. Default value is "Author".

### **Adding external persons**

If the contributor has no relation to the current institution, it must be added as an external person. This can be done in the same manner as with an internal person, except in the 'Search and add Person' pop-up screen one must select 'Create external person'. When added, role, name variation, country, and organizational unit can be edited.

### *Note*

Please note that in general internal persons and organizational units are marked with dark-coloured icons, whereas external ones are marked with white-coloured icons

## **Add organizational unit**

A contributor may not be limited to a person, but can also be an organizational unit. This unit can be added the same way as a person, except one must select 'Add organisational unit' instead of 'Add person'. One can search for an external organization by simply starting to type the name of the organization. If the organizational unit is not available yet in Pure, one can create a new external organization to be added to Pure.

#### *Note*

For all selected persons and/or organizational units, the content will be available at their content listing, when it is saved.

### **Affiliation on the Research output**

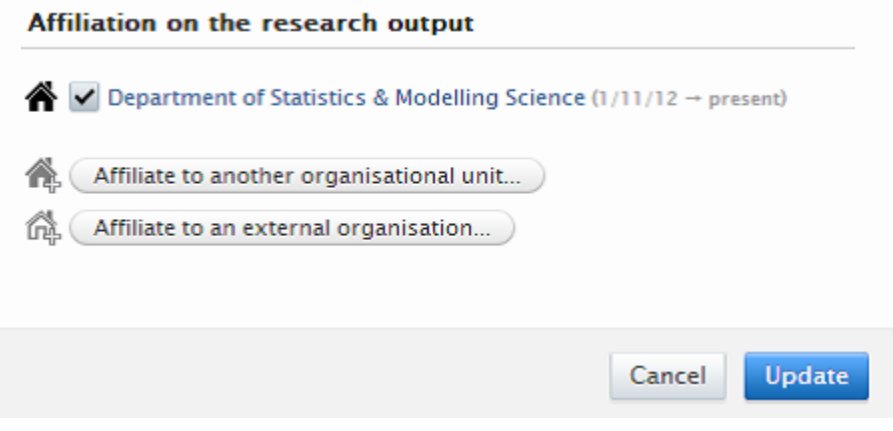

The current organizational affiliation is shown and if any former affiliations existed, they would be shown too. They will have an end date shown. Additional affiliations can be added, for example if the content has been published while the affiliation was with another organizational unit. This may be either another internal or an external organization.